**AutoCAD Crack Download X64**

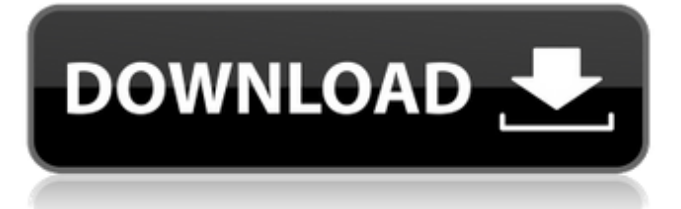

## **AutoCAD Crack + Free [Mac/Win] [Latest-2022]**

The first user of AutoCAD Activation Code was David B. Thomas who worked for the architectural and engineering firm of Grumbine, Thomas & Associates in Hanover, PA. After Grumbine, Thomas & Associates was sold to the software company of John Deere, the work of Grumbine, Thomas & Associates was expanded to include computer-aided drafting and design (CAD). Features of AutoCAD & DWG AutoCAD has features that are unique to it. All other applications can be used for other kinds of work. To illustrate: AutoCAD is more practical for drafting than an equivalent application that was created for the specific purpose of CAD. For example, it is easy to change the units on a drawing from inches to centimeters, while a mechanical CAD application may not be able to do this. How does AutoCAD work? AutoCAD works on the principle of proportional drawing. Before the type of paper is selected, the initial drawing is set to use proportional mode. Each line, polyline and arc is drawn as a linear representation. An axis is drawn to serve as a reference for the length of each line. The line represents a proportional length. For example, a line of one inch length would have a line length of 1/36" or 0.0315". Every time the line is modified, the length is recalculated. If a line is modified, the length is recalculated by multiplying the length of the line by a factor of the number of centimeters per inch. The length of the line is multiplied by the line's reference number. Line reference is the scale that is set in the Preferences dialog box (see below). AutoCAD on mobile devices AutoCAD has a mobile version that can be used on a wide range of mobile devices including: iPhone / iPod Touch iPad Android tablets Android phones Blackberry Windows Mobile Windows Desktop Web Devices Windows Azure Windows Store Android AppImage AutoCAD mobile apps run on mobile operating systems as well as desktops and laptops. The mobile app versions are not as robust as the desktop app, but they have basic capabilities. Many of the mobile apps have a simple two-dimensional (2D) or three-dimensional (3D) view. The mobile app is designed for touch and tablet displays. Clicking

## **AutoCAD**

DGN, DWG, DWF (drawing exchange format), CGM, CGM, and DXF are files with a common MIF format, although there are several variations. The DXF, also known as DWG, is a technical drawing format that is used in CAD software to exchange drawing data. The DGN, or DWG, is a paper-based specification for representing two-dimensional and three-dimensional CAD drawings in ASCII text format. History AutoCAD Download With Full Crack's predecessor in the Civil Engineering industry was Autodesk Civil. Autodesk Civil was created in 1991 by John P. Williams III, and ceased to exist when Civil 3D was released. Reception In 2008, PC World included AutoCAD Cracked Version as one of its top ten essential computer programs for power users. Autodesk Application Manager was a beta application manager for the AutoCAD graphics applications from Autodesk released in 2004. Although it is no longer being developed, it is still available for download from the Autodesk website. References External links AutoCAD Help AutoCAD App Finder Autodesk Exchange Apps Category:Computer-aided design software Category:Autodesk Category:Windows graphics-related software Category:MacOS graphics software Category:Technical drawing software Category:Drawing file formatsLetter to the Editor: The truth is out there (this is why I can't vote) In the most recent issue of the Chattanooga Times Free Press there were a few letters to the editor regarding the

local legislation and referendum on possession of small amounts of marijuana. Some letter writers were in favor of the law, while others were in favor of the referendum. I could be guilty of the same thing. I could be a subject matter expert and find no fault with the law, or I could be just as guilty as the letter writer who pointed out the stupidities of some people voting "yes" on the referendum. Simply put, the legislature's vote to legalize the small amounts of marijuana I can have if I want it for medical use has nothing to do with me. The same goes for the referendum. If I want to sign a petition to get the City Council to repeal their ordinance, then yes, I have a right to petition. But I don't have a right to vote on the referendum. I don't have a right to be part of the process of getting it repealed. That's why I ca3bfb1094

## **AutoCAD License Keygen**

The license Agreement will be displayed Press OK. Once you finished you'll be asked to reinstall Autocad. > How to install Autocad Select Autocad in the Add/Remove programs. Wait until it's installed. Restart your computer. Select Autocad in the Add/Remove programs. Press OK. Check the license Agreement The program will open, close it, ask for a license agreement, ask for the License Press OK when you're finished. Check the License Agreements now. > License Agreements You have not accepted the terms and conditions of the license agreements you see. To accept the license agreement, press OK. Don't accept the license agreements. Now go to the directory where Autocad is located. > C:\Autocad\Autocad\AA 2014\autocad Download the MSI install from the link Select the Autocad.msi file in your Download Manager or File Explorer. Open Autocad and click on the Automatic Installation (Autocad\_Automatic\_Installation.xml). > Open Autocad and click on the Automatic Installation (Autocad\_Automatic\_Installation.xml). Choose from the options "Always Install and Uninstall (Don't ask me

again)", "Install now (don't ask me again)", or "Install Now". > Choose from the options "Always Install and Uninstall (Don't ask me again)", "Install now (don't ask me again)", or "Install Now". Now you can choose to Install Autocad. > Choose from the options "Always Install and Uninstall (Don't ask me again)", "Install now (don't ask me again)", or "Install Now". Confirm, that you want to install the software. > Confirm, that you want to install the software. Choose from the options "Always Install and Uninstall (Don't ask me

## **What's New In?**

Add non-CAD text styles to BMP, GIF, JPG, and PNG image formats. (video: 1:11 min.) Bring your QuickPlace files into your design for faster drawing and collaboration. (video: 1:12 min.) Plan your work across multiple screens with the new Dynamic Wrap. (video: 1:11 min.) AutoCAD web apps: Create and edit an AutoCAD model on the web. (video: 1:22 min.) View, annotate, and analyze a 2D or 3D model on the web with new applications. (video: 1:24 min.) Block-based Shapes: New customizable, re-orderable blocks. Easily add reorderable blocks and edit placement with the click of a button. (video: 1:09 min.) Easily add re-orderable blocks and edit placement with the click of a button. (video: 1:09 min.) Place 3D extrusions or even plane surfaces by selecting points along a reference object. (video: 1:11 min.) Easily place extruded planar faces or surfaces. (video: 1:11 min.) Reuse existing 3D extrusions or surfaces as attributes for your new objects. (video: 1:12 min.) Brick interface: Use the new brick interface to quickly add or modify existing 3D faces or surfaces. (video: 1:10 min.) Extended Features: Add custom text. Replace many text objects with custom text. (video: 1:18 min.) Create custom text using the LiveText tool. Add fonts, size, color, and size to your text. (video: 1:18 min.) Quickly add custom text or icons to your drawings. (video: 1:19 min.) Add custom symbols to your drawings with symbols created from vector, raster, and symbol-based files. (video: 1:12 min.) Add custom style to your drawings. (video: 1:15 min.) Open and share your own content. Add any file to your drawing by opening it from within a drawing or publishing it to cloud storage. (video: 1:22 min.) Add custom annotations to your drawings. (video: